### **TURBO PROLOG** --------------------liiiiiiiiiiiiiiiil------------~d;;ifR~a~ff.~a*~elhllo\_;[D~e0.M~a~si*

## **Elementi di Prolog**

settima parte

# **Le connessioni logiche**

*Siamo arrivati ad uno dei tool più importan ti ed irrinunciabili della programmazione; vedremo in questa puntata l'uso delle funzioni di Turbo Prolog che permettono di combinare due* o *più condizioni in un unico goal. Le scelte eseguite dai goal delle puntate passate sono quanto mai limitate, visto che* si *tratta di eseguire, in una base di dati, una scelta riguardante una sola variabile; molto più spesso occorre trovare informazioni rispondenti ad una combinazione di fattori. Anzi, peressere davvero precisi, per sapere* se *Carlo ama la cioccolata non c'è davvero bisogno di usare un calcolatore; ma poiché* è *dal poco che giunge il molto, occorreva, nelle puntate precedenti, presentare le semplici basi per poi poter passare al più complesso. Sembrerà strano, ma passare da una struttura di scelta semplice (vale* a *dire scegliere, in una base di dati, oggetti soddisfacenti una sola combinazione od una sola condizione)* è *abbastanza semplice, come avevamo già detto; fare la stessa cosa con una serie di condizioni diviene, anche in database poco sviluppati, abbastanza complesso. Già la ricerca di tre condizioni diviene, manualmente, estremamente complesso* (e *poi* ci si *lamenta della lentezza dei programmi di database I). Data l'impostazione di Prolog,* è *ovvio che non c'è niente di meglio che questo linguaggio per ricerche di questo genere*

Facciamo un esempio relativo ad una ricerca di carattere complesso. Immaginiamo di voler cercare, nel nostro database, tutte le persone che mangiano la cioccolata e vanno in palestra. In una piccola base di dati come quella su cui finora abbiamo lavorato con i nostri esempi e che visualizziamo di seguito la cosa è abbastanza semplice.

### Clauses

mangia re(andrea,cioccolata). mang iare(biagio,cioccolata). mangiare(carlo, cioccolata). mangiare(alfredo, budino). mangia re(alberto, meringhe). non\_mangiare(ernesto, cioccolata). non\_mangiare(francesco, cioccolata). non\_mangiare(giovanna, cioccolata). andare(italo, palestra). andare(luana, palestra). andare(marcello, palestra). bere(nora, birra). bere(olga,birra).

bere(pasquale, birra). essere\_dannosa(birra). essere\_dannosa(cioccolata) . fare\_bene(palestra, salute).

In effetti bisogna solo cercare la prima volta chi sono le persone che amano la cioccolata, e la seconda volta quelle che preferiscono andare in palestra. In totale avremo due subdatabase differenti, da cui, per confronto, estrarremo successivamente la o le informazioni comuni ad ambedue.

In poche parole è' come se ponessimo due goal diversi del tipo:

### Goal: mangiare(Chi,cioccolata)

(ricordate le convenzioni relative alle variabili ed all'uso delle maiuscole)

la risposta sarà:

 $Chi = andrea$ Chi = biagio  $Chi = carlo$ 3 Solutions

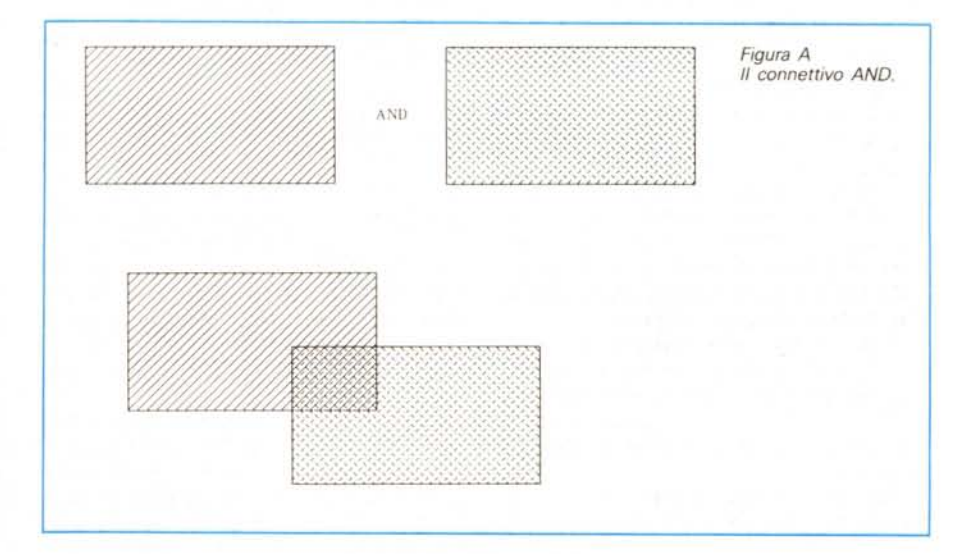

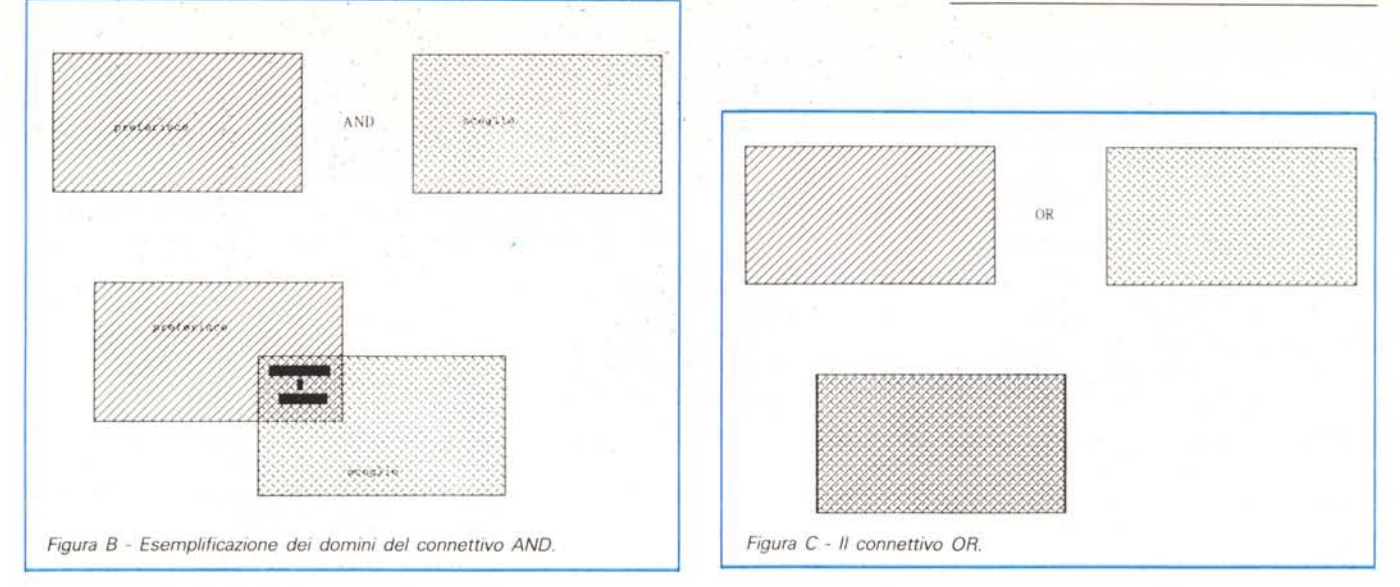

Goal: andare(Chi,palestra)  $Chi = italo$ 

 $Chi = Iuana$ 

- Chi = marcello
- 3 Solutions

Esaminando le risposte è possibile dedurre che nessuno degli oggetti presenti nel database ama la cioccolata e contemporaneamente va in palestra. Semplice, comparando le due liste; ma quanto sarebbe altrettanto semplice se bisognasse analizzare le preferenze di stile di vita di centinaia o migliaia di persone?

Ovviamente il problema può essere posto in maniera differente: ad. esempio potremmo chiederci se olga e andrea hanno niente in comune nel campo delle referenze di cibo; la cosa porterebbe a porre, con quello che sappiamo solo finora, due goal differenti del tipo:

Goal: mangiare(olga,che\_cosa) No Solutions Goal: mangiare(andrea,che\_cosa) che\_cosa = cioccolata 1 Solution

Come fare ad evitare tutto ciò e porre congiuntamente al programma ambedue le richieste?

La cosa è abbastanza semplice se si considera il titolo di questa puntata; dovremo far uso di operatori logici che, per noi, connetteranno le diverse condizioni e permetteranno di selezionare tutto ciò che ci interessa e.che soddisfa alle diverse relazioni proposte.

Turbo Prolog usa l'operatore [ANO] (fig. A) per collegare due o più istruzioni insieme così che esse concorrano alla soddisfazione di un goal. La parola [and] può essere sostituita indifferentemente dalla virgola [,].

Per convenzione e per chiarezza di lettura del programma è uso sistemare la componentistica regolata dal connettivo [ANO] su due linee diverse. Un esempio del genere figurerebbe come:

Goal: preferisce(chi,limone) and frequenta(chi,palestra) chi= mirella chi= antonio 2 Solutions

ma niente, ovviamente, secondo quanto abbiamo detto precedentemente, impedisce di scrivere:

preferisce(chi,arancia),sceglie(chi,volvo).

Un altro ipotetico più complesso esempio di utilizzo potrebbe essere:

Goal:preferisce(chi,che\_cosa) and sceglie(chi,che\_cosa).

che darebbe come risposta:

```
chi= giovanni, che_cosa = miele
chi= andrea, che_cosa = miele
chi= carlo, che_cosa = miele
chi= olga, che_cosa = noci
4 Solutions
```
la cui rappresentazione è fornita dalla figura B).

Turbo Prolog analizza ed esegue ogni combinazione di goal fornitagli attraverso. il connettivo ANO, procedendo da sinistra' a destra (a meno che vengano usate delle parentesi per forzare delle precedenze). Il procedimento di analisi, nel caso più semplice, è· il seguente: il sistema analizza il primo goal e cerca, nella base di conoscenza, quali rispondono alle questioni; tecnicamente si dice che va al primo dei predicati e li scorre per cercare tutto ciò che soddisfa al goal.

AI primo reperimento di attributi che soddisfano al goal, la variabile assegnata (nel caso degli esempi [chi]) viene istanziata. Turbo Prolog sistema un marker in corrispondenza del valore che

soddisfa il goal e procede successivamente; in particolare, nel caso di due variabili da istanziare attraverso un operatore ANO, le variabili vengono scorse in parallelo, così che il confronto può essere fatto efficacemente e con mag' giore velocità.

Tutto quello che abbiamo espresso per [ANO] vale per l'operatore [OR]; come è noto questo operatore esegue scelte disgiunte in base a quanto prescritto dagli statement (uno sguardo alle figure C e O renderà più chiara la situazione). Anche in questo caso l'esame della parte di listato che dovremmo scrivere è abbastanza chiara ed efficace:

Goal: preferisce(Chi,cioccolata) or

sceglie(Chi,noci) chi=giovanni chi=andrea chi=carlo chi=olga

chi=francesco chi=gabriella chi=mirella chi=arturo 8 Solutions

dove i punti sospensivi (che non compaiono nella risposta). sono stati da noi aggiunti per visualizzare dove finiscono le preferenze della cioccolata e cominciano le scelte delle noci.

Ovviamente il secondo esempio della parte precedente, qui adattato, equivale a:

Goal:preferisce(chi,che\_cosa) or sceglie(chi,che\_cosa)

e darà origine ad una valanga di risposte, visto che è sufficiente che uno solo dei parametri (variabili) sia istanziabile che immediatamente le necessità del goal siano soddisfatte e venga generata una risposta valida.

2000

855050

夜

ō

Anche qui, tecnicamente, occorre fare una precisazione: in presenza dell'operatore [OR]. in altri termini, Prolog guarda ad ogni porzione del goal come ad uno statement separato che deve essere soddisfatto. In conclusione tramite l'OR si combinano insieme condizioni che, in un verso o nell'altro, sarebbero implementabili in altro modo anche senza l'operatore stesso. Tutto ciò non è altro che una semplificazione delle operazioni ed un bel risparmio di tempo e fatica.

Resta da discutere il terzo operatore principale, il [NOT]; si tratta di un operatore unario, vale a dire che opera su una sola condizione e non su due o più come quelle appena descritte. In effetti NOT è un invertitore di condizione; esso semplicemente rovescia (true->false o viceversa) il risultato di una operazione. Un esempio potrebbe essere:

### Goal: not(preferisce(angela,gelato))

Possono succedere due cose: o nella nostra base di conoscenza il gelato è preferito da angela, o tutto questo non avviene. Nel primo caso, per il solo effetto dell'operatore [preferisce] si avrebbe un risultato [true]; la presenza dell'operatore NOT inverte il risultato, che sarà [false]. Per gli stessi motivi nel secondo caso accadrà il contrario.

L'operatore [NOT] è forse il meno intuitivo da usare e può ingenerare confusione; innanzi tutto il suo uso con le variabili è quanto mai scomodo: ve lo immaginate cosa succederebbe con un comando come

#### Goal: not(piace(Chi,cognac))

Inizialmente Prolog guarderebbe solo alla parte centrale dello statement; stabiliamo che si ritrovi con Pietro che soddisfa alla regola; la variabile [Chi] sarebbe istanziata a tale valore; ma non è finito; a questo punto il processo continuerebbe con la domanda: «Ho informazioni circa la possibilità che a Pietro *non* piaccia il cognac?» Strano e complicato, vero? Il procedimento è, quindi, quello di soddisfare ad un goal e, poi, immediatamente negarlo. Non potremmo avere, in questo caso, che soli risultati negativi.

L'uso di [NOT} è molto più diffuso in combinazione con gli altri connettivi; ad esempio non abbisogna di commenti un goal del tipo:

### Goal: sceglie(Chi,cognac) and

sceglie(Chi,wisky)

cosa che viene visualizzata ancora nella figura E).

not

I connettivi logici finora descritti possono essere articolati e connessi tra di loro

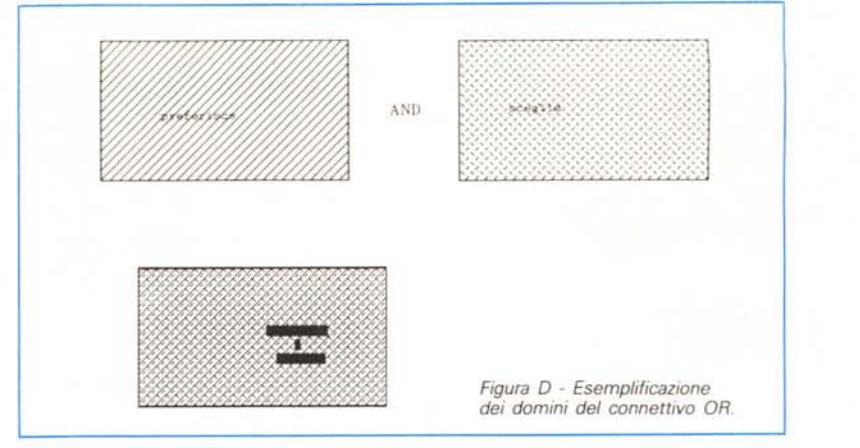

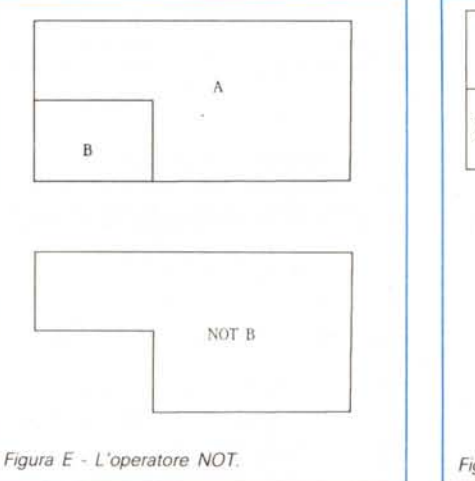

nelle combinazioni più strane e complesse. Ad esempio è possibile giungere a fraseologie del tipo:

Goal: preferisce(Chi,cioccolata) and preferiscelChi,birra) or not

preferisce(Chi, limone).

Ovviamente la cosa diviene ben più complessa quando sono i predicati stessi a essere diversi: così avremo goal del tipo

```
Goal: preferisce(Chi, ferrari) and
     preferisce(angela,Chi) or
     sceglie(Chi,noci) and
                       not
```
### compra(Chi,casa)

Vedete come ci stiamo avvicinando piano piano ai quesiti della Susi? A questo punto è già possibile costruire programmini capaci di risolvere domande del tipo:

Quanti abitanti di Atripalda sono nati prima del 1946?

Quante sono, nella mia casa, le spese per locazione, gas, luce?

Quante persone che io conosco hanno letto un libro di Eco?

Quanti sono i clienti del mio studio che hanno debiti superiori a L. 1.000.000 e non si fanno

**ama la birra a:na** *!à Cl0rc* **Hà! d** *Figura F - Tipologia operativa dell'operatore NOT.*

**ama la**

più vedere da un anno?

Per numerose ed ovvie ragioni, è consigliabile comunque porre direttamente nel programma relazioni e condizioni complesse, invece di costringere l'utilizzatore a lunghe e circonvolute formulazioni di goal. Una è sicuramente il fatto che la complessità delle richieste può essere meglio soddisfatta con i tool a disposizione del linguaggio anziché attraverso la semplice e, ahimé, pur sempre ridotta complessità inseribile in un goal. Ancora, senza voler togliere nulla alla intelligenza degli utilizzatori, è molto più probabile che il programmatore sia più abile nell'implementare complesse situazioni, al contrario di un utilizzatore, ancorché scaltro. Ancora, non è semplice battere lunghe e complesse connessioni logiche dalla tastiera e sentirsi poi dire che c'è un errore di battitura. Il tutto, sarà capitato a tutti, è molto frustrante e ci fa molto spesso venire la voglia di buttare tutto dalla finestra. Con ciò terminiamo lo studio dei connettivi logici che ci hanno portato ad avanzare grandemente ed a render molto più efficiente la impostazione dei goal; è arrivato il momento di affrontare la vera e propria programmazione del sistema; a risentirci!

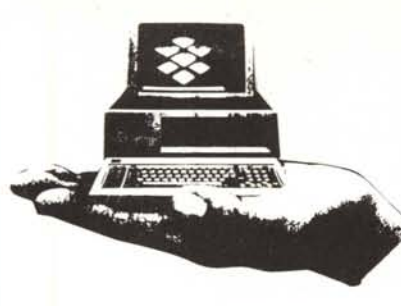

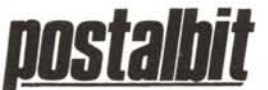

VENDITA PER CORRISPONDENZA Terminal Centro e Sud d'Italia Tel. 06/5424303

### PERSONAL COMPUTER MANAGER

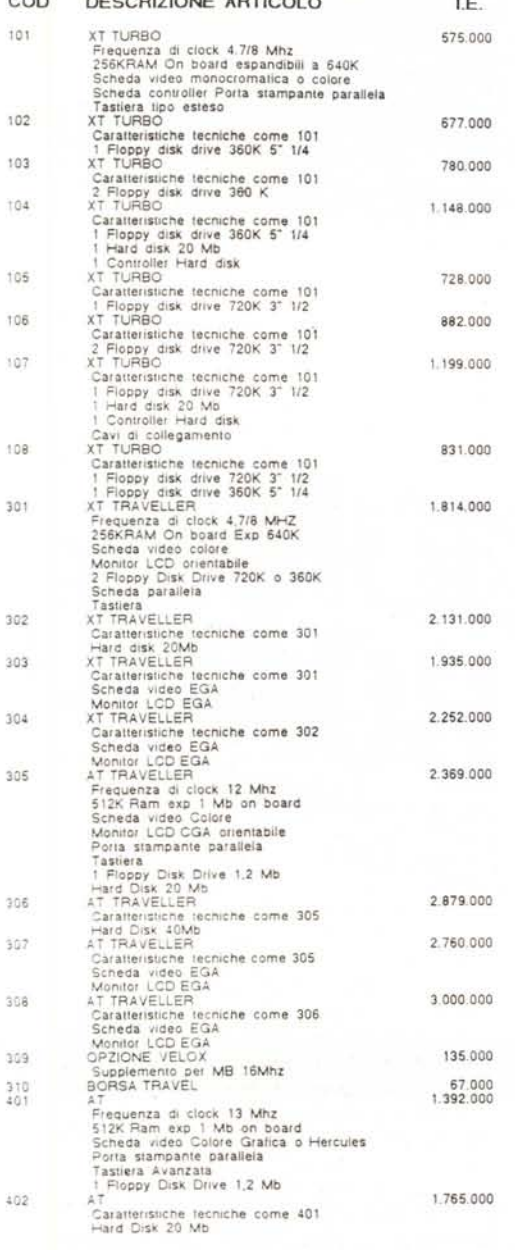

## Il Computer e' servito!

20<br>20<br>20<br>20<br>20

efonare

elonare

efonare

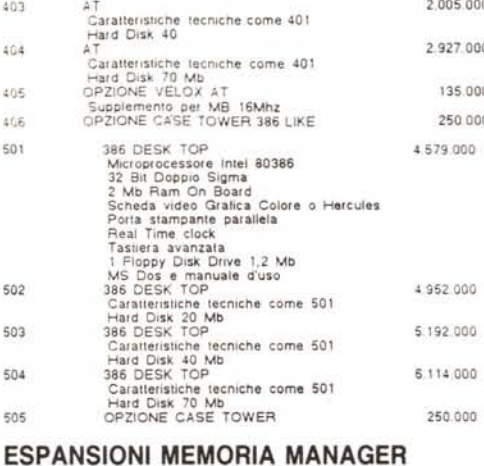

40

40

χn

äß

 $50$ 

601

602

60<sup></sup>

602<br>603<br>604<br>605<br>606

607<br>608 609  $510$ 

619 620

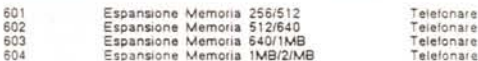

### **SCHEDE OPZIONALI MANAGER**

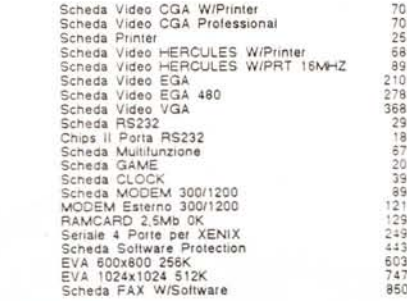

### **MEMORIE DI MASSA MANAGER**

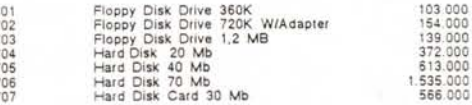

### **ACCESSORI HARDWARE MANAGER**

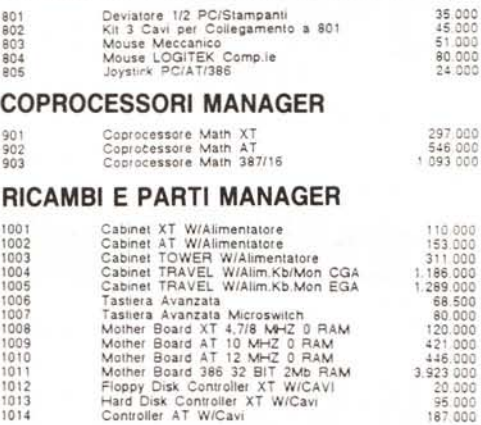

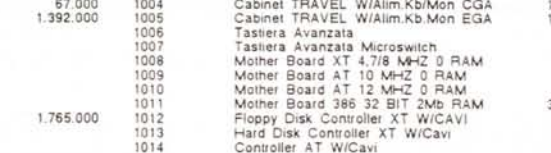

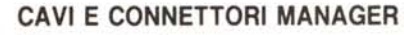

1015 Cavo Centronics

### **MONITOR MANAGER**

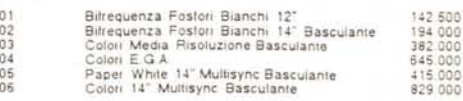

13,000

415.000

I.E.

61.500

67.000

 $712,0000$ <br> $55,5000$ <br> $55,5000$ <br> $21,0000$ <br> $21,0000$ <br> $48,0000$ <br> $55,5000$ <br> $48,0000$ <br> $55,0000$ <br> $55,0000$ <br> $55,0000$ <br> $22,0000$ <br> $22,0000$ <br> $22,0000$ <br> $22,0000$ <br> $22,0000$ 

18.000<br>44.500<br>24.000

### STAMPANTI MANNESMANN TALLY

COD **DESCRIZIONE ARTICOLO** 

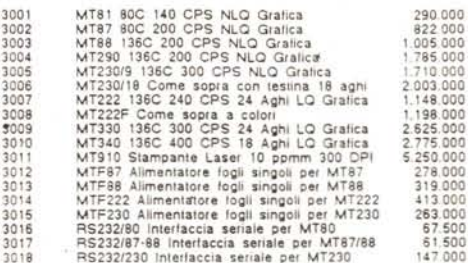

### **ACCESSORI COMPUTER**

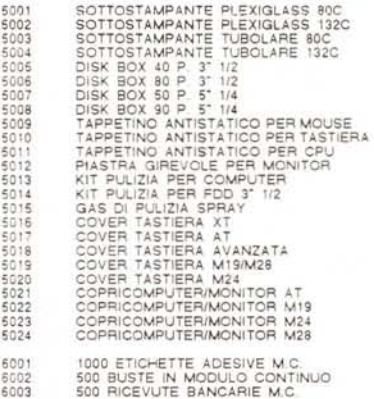

### Condizioni generali di vendita

Gli ordini debbono pervenire a mezzo telefono o ordine scritto.

La Postalbit evadera' gli ordini con prontezza a secondo<br>delle disponibilita' di magazzino.

I prezzi non includono l'I.V.A. e il trasporto.

La merce viaggia a rischio del committente.

Nel caso del pagamento contrassegno laddove venes prescelto un corriere diverso dalle PP.TT. le spese contrassegno saranno a carico del destinatario.

I prodotti sono garantiti 12 mesi dalla data dell'acquisto

POSTALBIT E' UN MARCHIO E UNA INIZIATIVA DELLA MANAGER s.r.l.

00147 - Roma - Via Poggio Ameno, 100<br>Tel. 5424255 - Fax 5424303

Conservate questo listino - Resterà valido fino alla prossima uscita

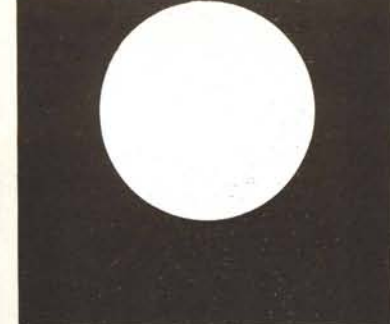

### **PROFESSIONAL IMAGE BOARD**

- **Digitalizza I. tue immagini a 32000 colori** • RISOLUZIONE: 512 x 256 (512 x 512) 32768 colori
- TEMPO di cottura immagini: 1/50 di secondo • POSSIBILITÀ di miscelazione immagine
- **interna con ir:nmagine esterna** • INGRESSI: normale telecamera, video registratore e qualsiasi sorgente PAL compatibile, RGB analogico
- USCITE: monitor RGB analogico **televisore PAL, video registratore** • STAMPANTI SUPPORTATE:
- HP Laser JET + Epson FX 80 Tektronics *I* Calcomp
- **Printmaster o compatibili** SISTEMA RICHIESTO: qualsiasi PC compatibile XT/AT O IBM System 30 512 K RAM Hard Disk 40MB o superiore mouse Microsoft o System Mouse compatibile • SOFTWARE INCLUSO:
- IMAGE: digitalizzazione di immagini editing **(inserimento di disegni, miscelozioni con fonte video esterna** Corico file do: TGA (Targa) *I* CUT (Or. Halo)
	- PCX (Paint Brush) Salvo in formato: tutti i precedenti + PIB (Bianco e Nero) *I* PIB (Compresso)
- T1FF (16 Toni di grigio) VGA IMAGE: permette l'editing e lo
- visualizzazione delle immagini creat<br>tramite PIB su scheda EGA e VGA<br>• SOFTWARE DISPONIBILE:
- ADI DRIVER per Autocad 9.0 e Autoshade Permette in ambiente Autocad la **digitalizzazione e lo miscelozione di immagini provenienti da telecomere o** sorgenti PAL con immagini Autocad-Shade • DBIII x DRIVER
- Rende possibile la gestione di immagin<br>in ambiente DBIII PLUS
- completo di: DBEDIT screen edito<br>DRIVER binario di interfaccia
- DB GEN generatore di programm<br>HALOVISION
- Permette la digitalizzazione e una completo<br>modificabilità delle immagini e l'inserimento<br>di testi con 21 diversi fonts<br>SLIDE SHOW
- **Visualizza sequenze di immagini con decine**
- di effetti diversi CGA CONVERTER
- Trasporto tramite l'uso del semplice print screen le schermate CGA su PIB
- LUMENA
- Potente programma professionale di<br>elaborazione e digitalizzazione immagini

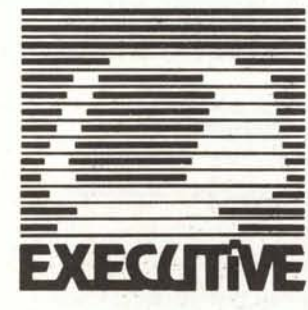

11 W VAL OFFSSIO DIGITALIZZA LE TUE IMMAGINI A 32000 COLORI

Disponibili listini per rivenditore

### **EXECUTIVE COMPUTER DEAlER**

Via Bovara, 16 - **LECCO** Uffici e Magazzino: Via Buozzi,23 22053 **LECCO** (CO) Te!.0341/282614 r.a. Fax.0341/283759

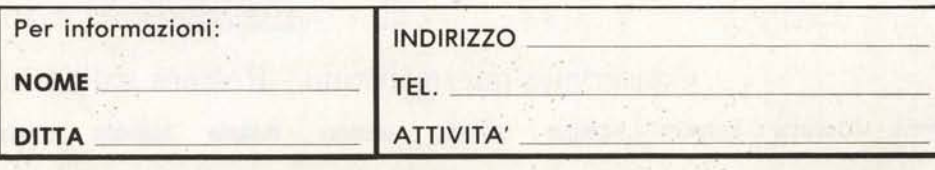